DOI: [http://dx.doi.org/10.21123/bsj.2019.16.4\(Suppl.\).1080](http://dx.doi.org/10.21123/bsj.2019.16.4(Suppl.).1080)

## **Modeling Human Capital Impact on the Development of the Iraqi Oil Industry**

*Bushra A. Ali <sup>1</sup>*

 *Hazim M. Gorgees <sup>2</sup>*

 *Raghad I. Kathum <sup>3</sup>*

Received 2/9/2018, Accepted 5/5/2019, Published 18/12/2019

 $_{\odot}$ This work is licensed under a **Creative Commons Attribution 4.0 International License**.

### **Abstract:**

Iraq has the second largest proven oil reserves in the world. According to oil experts, it is expected that the Iraq's reserves to rise to 200+ billion barrels of high-grade crude.

Oil is a strategic commodity for producing and exporting countries in general, and Iraq in particular, as demonstrated by the international experience that oil is an important means to achieve economic growth, an important tool in the overall economic, social and political development. It is also an important source of hard currency for any national economy and a means to connect the local economy and the global economy. In this paper we focus our attention on selecting the best regression model that explain the effect of human capital represented by different levels of human cadres on the development of the Iraqi oil industry by employing the data of a time series consisting of 21years period. Two popular classical procedures were applied to select such model, specifically, all possible regression procedure and the stepwise regression procedures. The statistical program SPSS was employed to perform the required calculations.

**Key words:** All possible regression, Coefficient of determination, Mallow's C<sub>P</sub>, Ordinary least squares, Stepwise regression procedure.

## **Introduction:**

Iraq shall be deemed to be one of the countries that have a promising future in the industry as it is taken in the modern technological methods of production. And use the financial returns in the development of other economic sectors, and diversify sources of income to avoid economic crises, whether in the fall of world oil prices and other crises facing the world economy. Economical scientists agree that many specific factors play an important role and seem to be the basis of the development of any economic sector such as transcription modern technology, the applied strategies in investment and saving as well as the realization of high levels from accumulate material capital. However, other factors may have a significant impact on the regression of different economic sectors. In this paper, we focus our attention on human capital which is represented by different schooling levels of the employees in the specific establishment we believe that it has a considerable effect on the development of any economic sectors. The Iraqi oil industry is considered.

<sup>1</sup> Ministry of Education, Baghdad, Iraq.

It is important of the overall Iraqi economy we attempt to establish the influence of different schooling grades on the rate of annual production of the pure oil by constructing and analyzing a linear regression model to determine the functional relationship among different variables under consideration. However, in many applications of regression analysis, the set of variables to be included in the regression equation is not predetermined and selected. These variables are actually the first step of the analysis. Different methods for selecting the best regression equation are presented in literature (1). Two traditional methods namely, all possible regression equations and stepwise regression method are used.

#### **General Linear Regression Model:,**

Let us begin with the general linear regression model Let us begin with the general linear<br>  $y_i = \beta_0 + \beta_1 x_{i1} + \beta_2 x_{i2} + \dots \beta_p x_{ip} + \varepsilon_i$ 

$$
e_i - p_0 + p_1 x_{i1} + p_2 x_{i2} + \dots + p_p x_{ip} + \varepsilon_i
$$
  
= 
$$
\sum_{j=0}^p \beta_j x_{ij} + \varepsilon_i, \qquad i = 1, 2, \dots, n \qquad \dots \dots \dots (1)
$$

Using the matrix representation, the model can be rewritten as

 $y = X\beta + \varepsilon$  …….(2) Where y is an  $n \times 1$  vector of response variable, X

is an  $n \times (p+1)$  matrix of explanatory variables, β is

<sup>2</sup>University of Baghdad, College of Education for Pure Science, Ibn Al\_Haitham - Baghdad, Iraq

<sup>&</sup>lt;sup>3</sup> Al-Yarmouk University College, Baghdad, Iraq.

<sup>\*</sup>Corresponding author: [hazim5656@yahoo.com](mailto:hazim5656@yahoo.com)

a  $(p+1) \times 1$  vector of the unknown parameters and  $\varepsilon$ is an n×1vector of random errors.

We estimate the vector of parameters  $\beta$  by using the popular least squares method, which minimizes the error sum of squares ε'ε. The

estimators is given as (2)  
\n
$$
\hat{\beta} = (X' X)^{-1} X' Y \qquad \qquad \dots \dots \qquad (3)
$$

The estimator  $\hat{\beta}_j$ , j=0, 1,.....p is an unbiased estimator of  $\beta_j$  and has variance  $\sigma^2 c_{jj}$ where  $C_{jj}$  is the j<sup>th</sup> diagonal element of the matrix  $(x|x)^{-1}$  and  $\sigma^2$  is the unknown population variance .The least square estimators have the smallest variance among all unbiased estimators that are linear in the observations .Therefore, the least square estimators are the best linear unbiased estimators which is denoted as BLUE(3).

Furthermore, the estimator  $\hat{\beta}$  is normally distributed with mean β and variance-covariance matrix  $\sigma^2(x^x)^{-1}$ . The properties of least square estimators and the statistical analysis are based on many assumptions that have to be satisfied, These assumptions may be summarized as follows: (4)

1-The linearity Assumption: This assumptions refers to the linear relationship between the response variable y and the explanatory variables  $x_1, x_2, \dots, x_p$  in the regression parameters , that is<br>  $y = \beta_0 + \beta_1 x_1 + \dots + \beta_p x_p + \varepsilon$ 

 $\beta_0 + \beta_1 x_1 + \dots + \beta_p x_p$ 

This implies that the  $i<sup>th</sup>$  observation can be written as

 $y_i = \beta_0 + \beta_1 x_{i1} + \dots + \beta_p x_{ip}$ , i=1,2...n

when the linearity assumption dose not satisfied, specific transformation of the data may sometimes lead to linearity.

2- The normality Assumption: This assumption means that the error terms have normal distribution .Suitable graphs of the residuals can be examined to assess the validity of normality assumption.

3-The homogeneity assumption: According to this assumption, the error terms  $\varepsilon_1$ ..... $\varepsilon_n$  have the same but unknown variance  $\sigma^2$  it is also known by constant variance assumption or the homoscedasticity assumption

4- The independent errors assumption: it means that the errors  $\varepsilon_1, \varepsilon_2, \ldots, \varepsilon_n$  are independent of each other, when this assumption does not satisfied ,we face the autocorrelation problem.

5-The values  $x_{1j}, x_{2j}, \ldots, x_{nj}, j=1,2, \ldots, p$  are assumed to be fixed and measured without error because the error in measurement will affect ,the multiple correlation coefficient ,the residual variance and the individual estimates of the regression parameters.

6-The explanatory variables  $x_1, x_2, \ldots, x_n$  are assumed to be linearly independent each other .This assumption guarantees the existence of the least squares solution, when this assumption does not hold the problem is referred to as the multicollinearity problem. The problem can be thought of as a situation where two or more explanatory variables in the data set move together. As a consequence it is impossible to decide which of the explanatory variables is producing the observed change in the response variable.

#### **Selecting the best regression equation**

 Assuming that the full regression model with q explanatory variables  $x_1, x_2, \ldots, x_q$  is given as as<br>  $y = \beta_0 + \beta_1 x_{i1} + \dots + \beta_q x_{iq} + \varepsilon_i \qquad \dots (4)$ 

$$
y = \beta_0 + \beta_1 x_{i1} + \dots + \beta_q x_{iq} + \varepsilon_i \qquad \dots (4)
$$

when q is large, we might delete some variables and construct a model with a subset of variables  $x_1, x_2, \ldots, x_p$  instead of dealing with the full model . Thus, the subset model will be  $y_i = \beta_0 + \beta_1 x_{i1} + \dots + \beta_p x_{ip} + \varepsilon_i \quad \dots \quad (5)$ 

The issue is assessing the effects of including unsuitable variables in an equation when they should be properly left out and the effect of deleting suitable variables when they must be included.

#### **Criteria for Evaluating Models**

A criterion is needed in order to judge the sufficiency of various fitted models. Several criteria have been suggested in the literature (5). We describe the two that we believe the most important.

1-Residual mean square (RMS) with a p term model includes a constant term and (p -1) variables, the RMS denoted by  $S_P^2$  is defined as follows

$$
S_p^2 = RMS_p = \frac{SSE_p}{n-p}
$$
 ...... (6)

Where  $SSE_p$  is the residual sum of squares for a p term model. The one with the smallest RMS is usually preferred, particularly, if the purpose is forecasting .The criterion  $RMS_p$  is related to the square of multiple correlation coefficient  $R_{P}^{2}$  as follows (6)

$$
R_p^2 = 1 - (n - p) \frac{RMS_p}{SST}
$$
 ......(7)  
Where 
$$
SST = \sum (y_i - \overline{y})^2
$$
 is the total sum of

squares .The model with greatest  $R_p^2$  is preferable

#### 2- Mallow's  $C_P$

Let us assume that  $MSE(\hat{y}_i)$  to be the mean squared error of the i<sup>th</sup> predicated value from a p term model and  $\sigma^2$  to be the variance of the random errors , then the standardized total mean

squared error of predication for the observed data is measured by [6]

$$
J_p = \frac{1}{\sigma^2} \sum MSE(\hat{y}_i) \quad \dots \dots \quad (8)
$$

The MSE ( $\hat{y}_i$ ) consists of two components,

namely, the variance of prediction appearing from estimation and a bias component arising due to deletion of variables.

In order to estimate  $J_p$ , Mallows (1973) employed the statistic

$$
C_p = \frac{SSE_p}{S^2} - (n - 2p) \quad \dots \dots \quad (9)
$$

Where  $S^2$  is an estimate of  $\sigma^2$  obtained from the linear full model of q variables.

When there is no bias in the fitted model which contains p terms, it can be shown that the expected value of  $C_P$  is equal to p .Accordingly, the deviation of  $C_P$  from p can used as a measure of bias. Subsets of variables which implies values of  $C_P$  that are close to p are preferable subsets.

## **Variable selection procedures**

In this section we deal only with the use of particular statistical procedures for selecting the best regression equation for a particular response y in terms of the q explanatory variables  $x_1, x_2, \ldots, x_q$ . For this situation ,we have to deal with two opposed criteria represented by including as many x ' s as possible in order to determine reliable fitted values which make the equation useful for predictive purpose. On the other hand we prefer the equation to involve as few x' s as possible in order to reduce the costs associated with obtaining information on a large number of x's. The issue is how to compromise between these two extremes .In fact this is called selecting the best regression equation. Two such procedures are reviewed in this article, especially, fitting all possible regressions and the stepwise regression procedure.

## **Fitting All Possible Regressions (4,7)**

Unless the fast computers have become available in general, this procedure cannot applied in practice. First of all, it requires fitting each possible regression equation .With q explanatory variables, the total number of fitted equations is  $z^q$ since each variable  $x_i$ ,  $i = 1, 2, \ldots, q$  is either be or not be in the equation (two possibilities ).The collection of fitted equations includes an equation that contains all explanatory variables and another that contains no variables .The latter is obtained from fitting the model  $y = \beta_0 + \varepsilon$  which yield  $\hat{y}_i = \overline{y}$ . The benefit of this procedure is providing the maximum amount of information available about the kind of relationship between y and the set of explanatory variables .Each regression equation is assessed on the basis of some criterion which are

actually related to one another, such as the value of  $R<sup>2</sup>$  achieved by using least square fit, the value of RMS and the Mallow's  $c_p$ . The procedure is represented by dividing the whole set of explanatory variables into different subsets, the first subset contains only the constant term  $\beta_0$ , the second subset include equations with only one explanatory variable , the third subset include equations with two explanatory variables and so on until the last subset which contain the equation with all explanatory variables. From each subset we pick out an equation with the largest value of  $\mathbb{R}^2$ , the smallest value of RMS and look for a regression with low  $c_p$  value about equal to p . This smaller subset of equations is then carefully analyzed by examining residuals for outliers, autocorrelation or the need for transformations before deciding for the final model.

## **Stepwise Regression Procedure (8)**

According to this procedure, the variables enter the regression equation in turn on the basis of their importance assessed by the value of the partial F (or the value of partial correlation coefficient). First of all, we have to fit a simple regression equation on each explanatory variable, the value of partial F is determined from ANOVA table .The explanatory variable with largest value of partial F is the first variable enters the regression equation .The next step is to obtain a regression equation on each of the remaining explanatory variables with the existence of the variable entered at the first step. The second entering variable is that who satisfy the largest value of partial F calculated from ANOVA table which have to be significant according to specified level of significance .The process is repeated until the best regression equation is achieved. We have to notice that at each step, significance of each explanatory variable already entered must be examined with the presence of explanatory variables recently entered the equation .Accordingly, the decision of inclusion and deletion of variables is made.

## **Practical study**

In this section, the variable selection procedures stated above should be used to analyze the data concerned with the Iraqi oil industry sector. The data were collected from Ministry of oil Training and Development directorate .The best regression equation is to be determined in an attempt to understand the relationship between the rate of annual production of the pure oil as a dependent variable and different schooling grades represented by  $x_1$  stands for PHD holders,  $x_2$ represents MSC,  $x_3$  for Advanced Diploma,  $x_4$  for Bachelor degree,  $x_5$  for Diploma,  $x_6$  for vocational and secondary academic and  $x_7$  for intermediate stage students . In order to apply the all possible

regression fitting procedure , the whole set of explanatory variables was divided into eight subsets the statistical program SPSS was employed to fit all of  $2^7$ =128 regression equations .The ordinary least squares method was used to estimate the parameters of the regression equations. Each regression equation is assessed according to the three criteria mentioned earlier, namely, the value of  $R<sup>2</sup>$  achieved by ordinary least squares fit ,the value of residual mean squares (RMS) and the value of Mallow's  $c_p$ statistic. The results are presented in Table 1.

**Table 1.Variables subsets and the values of R<sup>2</sup> , S<sup>2</sup> a** 

| ınd $\mathbf{C_{\text{n}}}$ |                                              |                  |                 |                           |             | $X_1, X_2, X_3, X_7$      |      | .830 102521.008 | 3.5533858  |
|-----------------------------|----------------------------------------------|------------------|-----------------|---------------------------|-------------|---------------------------|------|-----------------|------------|
| Set                         | Variables                                    | $R^2$            | $S^2$           | $\mathrm{C}_{\texttt{P}}$ |             | $X_1, X_2, X_5, X_6$      | .839 | 97014.736       | 2.6643215  |
| $\mathbf{A}$                | No variable                                  | $\boldsymbol{0}$ | 482441.4        | 78.3707                   |             | $X_1, X_2, X_5, X_7$      |      | .804 118014.043 | 6.0549478  |
|                             | X <sub>1</sub>                               |                  | .615 202275.056 | 18.46982                  |             | $X_1, X_2, X_4, X_5$      |      | .774 136222.836 | 8.9949939  |
|                             | $\mathbf{X}2$                                |                  | .697 153725.666 | 10.475006                 | E           | $X_1, X_2, X_4, X_6$      | .838 | 97543.728       | 2.7497427  |
|                             | X3                                           |                  | .304 353321.548 | 48.74507                  |             | $X_1, X_2, X_4, X_7$      |      | .762 143414.987 | 10.156268  |
|                             | X4                                           |                  | .581 212752.308 | 21.79263                  |             | $X_1, X_2, X_6, X_7$      | .847 | 92026.217       | 1.8588580  |
| B                           | X5                                           |                  | .544 231446.046 | 25.37690                  |             | $X_1, X_3, X_4, X_5$      |      | .720 168697.122 | 14.238405  |
|                             | X <sub>6</sub>                               |                  | .541 233120.782 | 25.6980                   |             | $X_1, X_3, X_4, X_6$      |      | .746 153335.348 | 11.758045  |
|                             | X7                                           |                  | .631 187423.432 | 16.93614                  |             | $X_1, X_3, X_4, X_7$      |      | .721 168165.040 | 14.152497  |
|                             | $X_1X_2$                                     |                  | .702 159717.840 | 12.01215                  |             | $X_1, X_3, X_5, X_6$      |      | .752 149602.086 | 11.155252  |
|                             | $X_1X_3$                                     |                  | .623 202275.056 | 19.74251                  |             | $X_1, X_3, X_5, X_7$      |      | .720 169031.463 | 14.292384  |
|                             | $X_1X_4$                                     |                  | .661 181759.406 | 16.015918                 |             | $X_1, X_3, X_6, X_7$      |      | .701 180024.492 | 16.0673618 |
|                             | $X_1X_5$                                     |                  | .658 183445.132 | 16.322123                 |             | $X_1, X_4, X_5, X_6$      |      | .795 123517.619 | 6.94357158 |
|                             | $X_1X_6$                                     |                  | .640 192972.648 | 18.05296                  |             | $X_1, X_4, X_5, X_7$      |      | .687 188547.714 | 17.4435444 |
|                             | $X_1X_7$                                     |                  | .669 177333.626 | 15.21199                  |             | $X_1, X_4, X_6, X_7$      |      | .798 121958.630 | 6.69185019 |
|                             | $X_2X_3$                                     |                  | .791 111895.937 | 3.32547                   |             | $X_1, X_5, X_6, X_7$      |      | .735 159544.534 | 12.7606022 |
|                             | $X_2X_4$                                     |                  | .747 135392.591 | 7.593555                  |             | $X_2, X_3, X_4, X_5$      |      | .800 120383.502 | 6.4375252  |
| $\mathsf{C}$                | $\mathbf{X}_2\mathbf{X}_5$                   |                  | .745 136425.976 | 7.781276                  |             | $X_2, X_3, X_4, X_6$      | .835 | 99448.883       | 3.05735511 |
|                             | $X_2X_6$                                     |                  | .807 103203.242 | 1.746482                  |             | $X_2, X_3, X_4, X_7$      |      | .793 125043.238 | 7.18990412 |
|                             | $X_2X_7$                                     |                  | .703 158995.569 | 11.88095                  |             | $X_2, X_3, X_5, X_6$      | .853 | 88415.203       | 1.27581384 |
|                             | $X_3X_4$                                     |                  | .689 166897.264 | `13.31627                 |             | $X_2, X_3, X_5, X_7$      | .793 | 124693.865      | 7.13349286 |
|                             | $X_3X_5$                                     | .685             | 169077.659      | 13.712330                 |             | $X_2, X_3, X_6, X_7$      |      | .822 107534.176 | 4.3628319  |
|                             | $X_3X_6$                                     |                  | .653 185901.914 | 16.768387                 |             | $X_2, X_4, X_5, X_6$      | .849 | 91049.539       | 1.70116899 |
|                             | $X_3X_7$                                     |                  | .694 164082.648 | 12.805007                 |             | $X_2, X_4, X_5, X_7$      |      | .752 149458.122 | 11.132012  |
|                             | $X_4X_5$                                     |                  | .596 216709.723 | 22.364516                 | E           | $X_2, X_4, X_6, X_7$      | .857 | 86503.046       | 0.9670757  |
|                             | $X_4X_6$                                     |                  | .626 200474.405 | 19.415428                 |             | $X_2, X_5, X_6, X_7$      | .841 | 95858.022       | 2.4775554  |
|                             | $X_4X_7$                                     |                  | .632 197502.634 | 18.8756160                |             | $X_3, X_4, X_5, X_6$      |      | .702 179756.509 | 16.0240896 |
|                             | $X_5X_6$                                     |                  | .545 243803.539 | 27.2860107                |             | $X_3, X_4, X_5, X_7$      |      | .718 170249.577 | 14.4890675 |
|                             | $X_5X_7$                                     |                  | .654 185734.743 | 16.7380227                |             | $X_3, X_4, X_6, X_7$      |      | .763 143152.103 | 10.1138240 |
|                             | $X_6X_7$                                     |                  | .661 181972.690 | 16.054659                 |             | $X_3, X_5, X_6, X_7$      |      | .704 178361.724 | 15.7988886 |
|                             | $X_1, X_2, X_3$                              | .830             | 96544.622       | 1.5627002                 |             | $X_4, X_5, X_6, X_7$      |      | .772 137332.952 | 9.17423844 |
|                             | $X_1, X_2, X_4$                              |                  | .761 135377.998 | 8.224749                  |             | $X_1, X_2, X_3, X_4, X_5$ | .851 | 96137.457       | 3.5525115  |
| D                           | $X_1, X_2, X_5$                              |                  | .768 131741.721 | 7.6009255                 |             | $X_1, X_2, X_3, X_4, X_6$ | .855 | 93520.462       | 3.15637131 |
|                             | $X_1, X_2, X_6$                              | .828             | 97885.700       | 1.7927653                 |             | $X_1, X_2, X_3, X_4, X_7$ | .851 | 95534.981       | 3.4613150  |
|                             | $\mathbf{X}_1,\!\mathbf{X}_2,\!\mathbf{X}_7$ |                  | .707 166516.506 | 13.5667144                |             | $X_1, X_2, X_3, X_5, X_6$ | .862 | 88895.521       | 2.4562863  |
|                             | $X_1, X_3, X_4$                              |                  | .708 165493.320 | 13.391174                 |             | $X_1, X_2, X_3, X_5, X_7$ | .845 | 99894.718       | 4.1212562  |
|                             | $X_1, X_3, X_5$                              |                  | .719 159242.671 | 12.318844                 |             | $X_1, X_2, X_3, X_6, X_7$ | .864 | 87482.896       | 2.2424482  |
|                             | $X_1, X_3, X_6$                              | .668             | 188384.212      | 2.1545483                 |             | $X_1, X_2, X_4, X_5, X_6$ | .849 | 97014.379       | 3.6852546  |
|                             | $X_1, X_3, X_7$                              |                  | .701 169434.871 | 14.067371                 | $\mathbf F$ | $X_1, X_2, X_4, X_5, X_7$ |      | .804 125881.344 | 8.0548973  |
|                             | $X_1, X_4, X_5$                              |                  | .661 192333.699 | 17.995775                 |             | $X_1, X_2, X_4, X_6, X_7$ | .863 | 87927.881       | 2.3098087  |
|                             | $X_1, X_4, X_6$                              |                  | .746 144322.467 | 9.7592164                 |             | $X_1, X_2, X_5, X_6, X_7$ | .848 | 98069.648       | 3.8449923  |
|                             | $X_1, X_4, X_7$                              |                  | .669 187720.347 | 17.204514                 |             | $X_1, X_3, X_4, X_5, X_6$ |      | .795 131742.757 | 8.9421486  |
|                             | $X_1, X_5, X_6$                              |                  | .735 150237.120 | 10.773902                 |             | $X_1, X_3, X_4, X_5, X_7$ |      | .722 178952.651 | 16.088406  |
|                             | $X_1, X_5, X_7$                              |                  | .672 186384.182 | 16.975105                 |             | $X_1, X_3, X_4, X_6, X_7$ |      | .806 125041.183 | 7.9277253  |
|                             | $X_1, X_6, X_7$                              |                  | .690 176001.875 | 15.193972                 |             | $X_1, X_3, X_5, X_6, X_7$ |      | .753 159157.118 | 13.091919  |
|                             | $X_2, X_3, X_4$                              |                  | .793 117697.297 | 5.1915389                 |             | $X_1, X_4, X_5, X_6, X_7$ |      | .804 125873.548 | 8.0537166  |
|                             | $X_2, X_3, X_5$                              |                  | .792 118097.696 | 5.2602315                 |             | $X_2, X_3, X_4, X_5, X_6$ | .858 | 91653.516       | 2.8737700  |
|                             | $X_2, X_3, X_6$                              |                  | .813 106082.211 | 3.1989195                 |             | $X_2, X_3, X_4, X_5, X_7$ | .810 | 122433.780      | 7.5330377  |
|                             | $X_2, X_3, X_7$                              |                  | .791 118443.076 | 5.3194784                 |             | $X_2, X_3, X_4, X_6, X_7$ | .857 | 91894.147       | 2.9101901  |
|                             |                                              |                  |                 |                           | F           | $X_2, X_3, X_5, X_6, X_7$ | .853 | 94262.681       | 3.2687195  |
|                             | $X_2, X_4, X_5$                              | .750             | 142003.756      | 9.3614313                 |             | $X_2, X_4, X_5, X_6, X_7$ | .860 | 90227.830       | 2.6579540  |
|                             | $X_2, X_4, X_6$                              |                  | .833 94518.127  | 1.2150398                 |             | $X_3, X_4, X_5, X_6, X_7$ |      | .773 145774.297 | 11.066128  |
|                             | $X_2, X_4, X_7$                              |                  | .747 143315.863 | 9.5865314                 |             |                           |      |                 |            |

**.838 91714.133 0.7339995**

.750 141647.724 9.3003507

.820 102067.023 2.5100865

.697 172223.940 14.545848

.691 175357.170 15.083370

.717 160675.612 12.56467

.686 178492.801 15.621305

.695 173136.237 14.702356

.627 211970.681 21.364597

.687 177723.968 15.489400

.759 137005.922 8.5040305

.850 90632.244 1.6337872

.837 98584.493 2.9177852

.855 87676.070 1.1564722

.703 168326.779 13.877269

192611.640 18.043457

 $X_2, X_5, X_6$ 

 $X_2, X_5, X_7$ 

 $X_2, X_6, X_7$ 

 $X_3, X_4, X_5$ 

 $X_3, X_4, X_6$ 

 $X_3, X_4, X_7$ 

 $X_3, X_5, X_6$ 

 $X_3, X_5, X_7$ 

 $X_3, X_6, X_7$ 

 $X_4, X_5, X_6$ 

 $X_4, X_5, X_7$ 

 $X_4, X_6, X_7$ 

 $X_5, X_6, X_7$ 

 $X_1, X_2, X_3, X_4$ 

 $X_1, X_2, X_3, X_5$ 

 $X_1, X_2, X_3, X_6$ 

D

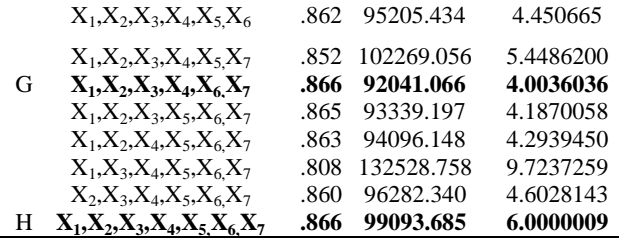

The next step is represented by determining the equation that yield the maximum value of  $R^2$  and minimum of RMS and  $C_p$  from each set of equations, as shown in Table 2.

## **Table 2.The selected equation from each subset**

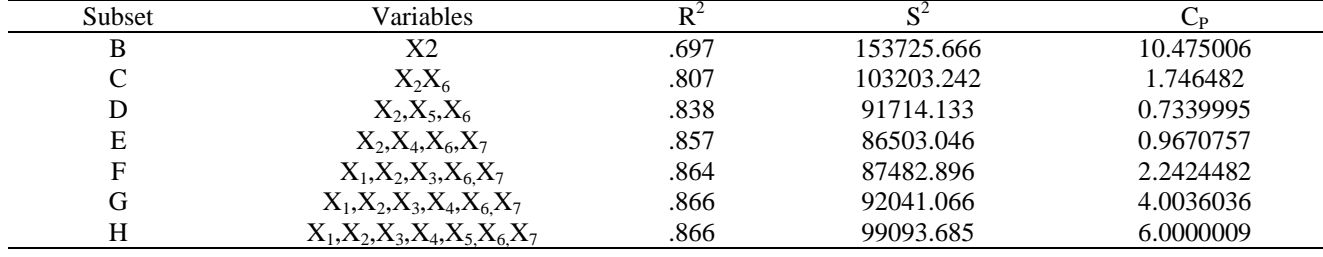

 It is obvious that when the comparison is made between the values of  $R^2$  for the selected equations from each set we prefer choosing the selected equation from set (c) with explanatory variables( $x_2, x_6$ ) since these variables can explain 80.7% of the variation in response variable y. We believe that adding any other remaining variables will not satisfy a significant increment to the value of  $\mathbb{R}^2$  and then its inclusion in the equation is not necessary. Moreover, the difference between the RMS for this equation and the RMS for the equation selected from the sets which include extra variables seem to be small .Also this equation has the smallest value of  $c_p$ . All these reasons lead us to consider this equation as the best regression equation.

The stepwise regression procedure was also applied as another approach in an attempt to obtain the best regression equations .The first step is represented by evaluating the value of F statistic for regression equation of y on each explanatory variable  $x_i$ ,  $i=1,2...7$  separately .It was found that the largest value of F statistic is (43.767)obtained from ANOVA table of the regression equation of y in  $(x_2)$  (Table 3) which is significant at 5% level of sig .and 1df, therefore  $(x_2)$  is the first variable enter the equation .

**Table 3. ANOVA table for the regression equations of y on X<sup>2</sup>**

| S.O.V        | d.f | SS      | МS          | F      |
|--------------|-----|---------|-------------|--------|
| $R(X_2)$     |     | 6728039 | 6728039.491 | 43.767 |
| $Error(X_2)$ | 19  | 2920787 | 153725.666  |        |
| Total        | 20  | 9648827 |             |        |
|              |     |         |             |        |

The next step is evaluating the value of partial F statistic from the ANOVA table when y is regressed on each other of the remaining explanatory variables with existence of  $(x_2)$ , the

largest value was found to be (24.918) obtained from the ANOVA table of the regression equation of y on  $(x_6)$  with existence of  $(x_2)$  (Table 4) which is larger than the tabulated  $F(0.05,1,18)$  which is equal to  $(4.41)$ , hence,  $(x_6)$  is the second entering variable.

**Table 4**. **ANOVA table for the regression equations of y on**  $X_6$  **with existence of**  $X_2$ 

| S.O.V           | d.f | SS      | МS          | F        |  |  |  |  |
|-----------------|-----|---------|-------------|----------|--|--|--|--|
| $R(X_2X_6)$     |     | 7791168 | 3895584.390 |          |  |  |  |  |
| $R(X_6)$        |     | 5219532 |             |          |  |  |  |  |
| $R(X_2/X_6)$    |     | 2571636 | 2571636     | 24.91817 |  |  |  |  |
| $Error(X_2X_6)$ | 18  | 1857658 | 103203.242  |          |  |  |  |  |
| Total           | 20  | 9648827 |             |          |  |  |  |  |

Now ,before nominating any other explanatory variable to enter the equation, we have to check whether the variable already entered is still significant with the existence of  $(x_6)$ , this can be accomplished by evaluating the value of the partial F statistic for the regression equation of y on  $(x_6)$ with existence of  $(x_2)$  (Table 5).

**Table 5. ANOVA table for the regression**  equations of y on  $X_2$  with existence of  $X_6$ 

| S.O.V            | d.f | SS      | МS          | F        |
|------------------|-----|---------|-------------|----------|
| $R(X_2X_6)$      |     | 7791168 | 3895584.390 |          |
| $R(X_2)$         |     | 6728039 |             |          |
| $R(X_{6}/X_{2})$ |     | 1063129 | 1063129     | 10.30131 |
| $Error(X_2X_6)$  | 18  | 1857658 | 103203.242  |          |
| Total            | 20  | 9648827 |             |          |

It was found to be (10.30131) which is larger than the value of F (0.05, 1, 18), hence, the variable  $(x_2)$ will stay in the equation. In order to nominate the third variable to enter the equation ,we have to find the value of partial F statistic from regressing y on each of the remaining explanatory variables  $(x_1,x_3,x_4,x_5,x_7)$  with the existence of  $(x_2)$ ,  $(x_6)$  the results are presented in Tables 6,7,8,9,10.

**Table 6. ANOVA table for the regression**  equations of y on  $X_1$  with existence on  $X_2 X_6$ 

| S.O.V                  | d.f | SS      | МS          |         |
|------------------------|-----|---------|-------------|---------|
| $R(X_1,X_2,X_6)$       |     | 7984770 | 2661590.081 |         |
| $R(X_2 X_6)$           |     | 7791168 |             |         |
| $R(X_1/X_2, X_6)$      |     | 193602  | 193602      | 1.97783 |
| $Error(X_1, X_2, X_6)$ | 17  | 664056  | 97885.700   |         |
| Total                  | 20. | 9648827 |             |         |

**Table 7. ANOVA table for the regression equations of y on**  $X_3$  **with existence on**  $X_2$  $X_6$ 

| **************<br>$\mathbf{0}$ and $\mathbf{1}$ and $\mathbf{1}$ and $\mathbf{1}$ and $\mathbf{1}$ and $\mathbf{1}$ and $\mathbf{1}$ and $\mathbf{1}$ |     |         |             |         |  |  |
|----------------------------------------------------------------------------------------------------|-----|---------|-------------|---------|--|--|
| S.O.V                                                                                                    | d.f | SS      | МS          | F       |  |  |
| $R(X_2, X_3, X_6)$                                                                                                    |     | 7845429 | 2615143.187 |         |  |  |
| $R(X_2 X_6)$                                                                                                    |     | 7791168 |             |         |  |  |
| $R(X_3/X_2,X_6)$                                                                                                    |     | 54261   | 54261       | 0.51149 |  |  |
| $Error(X_2, X_3, X_6)$                                                                                                    | 17  | 1803397 | 106082.211  |         |  |  |
| Total                                                                                                    | 20  | 9648827 |             |         |  |  |

**Table 8. ANOVA table for the regression equations of y on**  $X_4$  **with existence** on  $X_2$ ,  $X_6$ 

| cquations of y on 114 with existence |     |         | <b>VII 437.430</b> |        |
|--------------------------------------|-----|---------|--------------------|--------|
| S.O.V                                | d.f | SS      | МS                 |        |
| $R(X_2, X_4, X_6)$                   |     | 8042018 |                    |        |
| $R(X_2 X_6)$                         |     | 7791168 |                    |        |
| $R(X_4/X, X_6)$                      |     | 250850  | 250850             | 2.6539 |
| $Error(X_2, X_4, X_6)$               | 17  | 1606808 | 94518.127          |        |
| Total                                | 20  | 9648827 |                    |        |

**Table 9. ANOVA table for the regression equations of y on**  $X_5$  **with existence on**  $X_2 X_6$ 

| S.O.V                  | d.f | SS      | МS        | F       |
|------------------------|-----|---------|-----------|---------|
| $R(X_2, X_5, X_6)$     | 3   | 8089686 |           |         |
| $R(X, X_6)$            |     | 7791168 |           |         |
| $R(X_5/X_2, X_6)$      |     | 298518  | 298518    | 3.25487 |
| $Error(X_2, X_5, X_6)$ | 17  | 1559140 | 91714.133 |         |
| Total                  | 20  | 9648827 |           |         |

**Table 10. ANOVA table for the regression**  equations of y on  $X_7$  with existence on  $X_2 X_6$ 

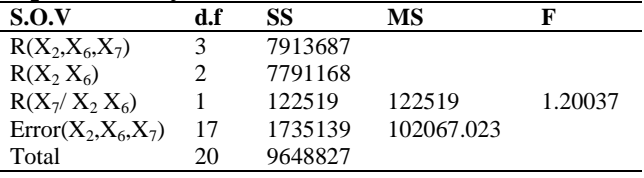

We found that all of the remaining variables are not significant at 5% level of significant which means that these variables can be ignored.

## **Discussion and Conclusions:**

From our practical study, a rational conclusions have been achieved which implies that the two explanatory variables  $x_2, x_6$  are more important than other variables since it is most capable to describe the variations in the amount of production (response variable) than the other explanatory variables as it is shown in Table 2. This leads the decision makers to assign a great attention to these categories of human capital. From a statistical point of view, two different approaches were used in an attempt to select the best regression equations in particular, fitting all possible regression approach and stepwise regression approach which comprise between the forward selection procedure and backward elimination procedure. The latter approach is more flexible and more convenient in practical study. However, many other procedures may be used to select the best regression equation such as the ridge regression procedure and the principal components procedure which are more efficient with the collinear data.

#### **References:**

- 1. Wang K, Chen Z. Stepwise Regression and All Possible Subsets Regression in Education. EIJEAS.2016; (l 2), No 60-81 .
- 2. Ucenna O E , Addeyeye A C, Abiobaragha.S.R .Multiple Regression of Students performance Using forward Selection Procedure ,Backward Elimination and Stepwise procedure. IJIRD. October 2016;(5) .
- 3. Daoud J. Multicollinearity and Regression Analysis .International coference on mathematical application in engineering .2017 (949).
- 4. Chaterjee S, Hadi A S. Regression Analysis by Exampke. Fourth Edition, John Wily and Sons, Inc. 2006.
- 5. Hewig N E. Model Selection and Diagnostics. university of Minnesota Jan-2017 available online
- 6. Paul A M , Perfoemance of several variable-selection methods applied to real ecological data. Ecology. 2009;(12) 1061-1068
- 7. Shao J. An Asymptotic Theory for linear Model Selection. Statistic. 1997; 221-264.
- 8. Speed T P, Yu B. Model selection and Prediction Normal Regression. Ann. Inst. Statist .Math 1993 ;.( 45), No 35-54.

# **نمذجة تاثير رأس المال البشري على تطور صناعة النفط العراقية**

 **حازم منصور كوركيس <sup>1</sup> بشرى عبد لرسول علي**

**حازم منصور کورکیس<sup>2</sup>** 

 **رغد ابراهيم كاظم 3**

1 وزارة التربية، بغداد، العراق. 2 جامعة بغداد، كلية التربية للعلوم الصرفة، ابن الهيثم ، بغداد، العراق. 3 كلية اليرموك الجامعة، بغداد، العراق.

**الخالصة:**

يمتلك العراق ثاني أكبر احتياطي نفطي مثبت في العالم. ووفقًا لخبراء النفط ، من المتوقع أن يرتفع احتياطي العراق إلى أكثر من 200 مليار برميل من النفط الخام عالي الجودة.

يعد النفط سلعة استراتجية للدول المنتجة والمصدرة بشكل عام وللعراق بشكل خاص اذ برهنت التجارب الدولية بان النفط وسيلة مهمة لتحقيق النمو الاقتصادي واداة مهمة في التنمية الاقتصادية والاجتماعية والسياسية الشاملة كما انه مصدرا مهما للعملات الصعبة لاي اقتصاد وطني ووسيلة لربط االقتصاد المحلي باالقتصاد العالمي .

في هذا البحث سنركز اهتمامنا على اختيار أفضل نموذج انحدار من خالل توظيف قياس أثر راس المال البشري ممثال بمستويات مختلفة من الكوادر البشرية على انتاجية العمل في تطوير صناعة النفط العراقية من خالل توظيف بيانات سلسلة زمنية مؤلفة من 21 سنة . سنطبق طريقتين كالسكيتين شائعتيين الختيار النموذج خصوصا أسلوب كل االنحدارات الممكنة وكذلك أسلوب االنحدار المتدرج وقد استخدم البرنامج االحصائي SPSS الجراء الحسابات المطلوبة .

. **الكلمات المفتاحية :** كل االنحدارات الممكنة، معامل التحديد، CP Mallow's ، طريقة المربعات الصغرى، أسلوب االنحدار المتدرج